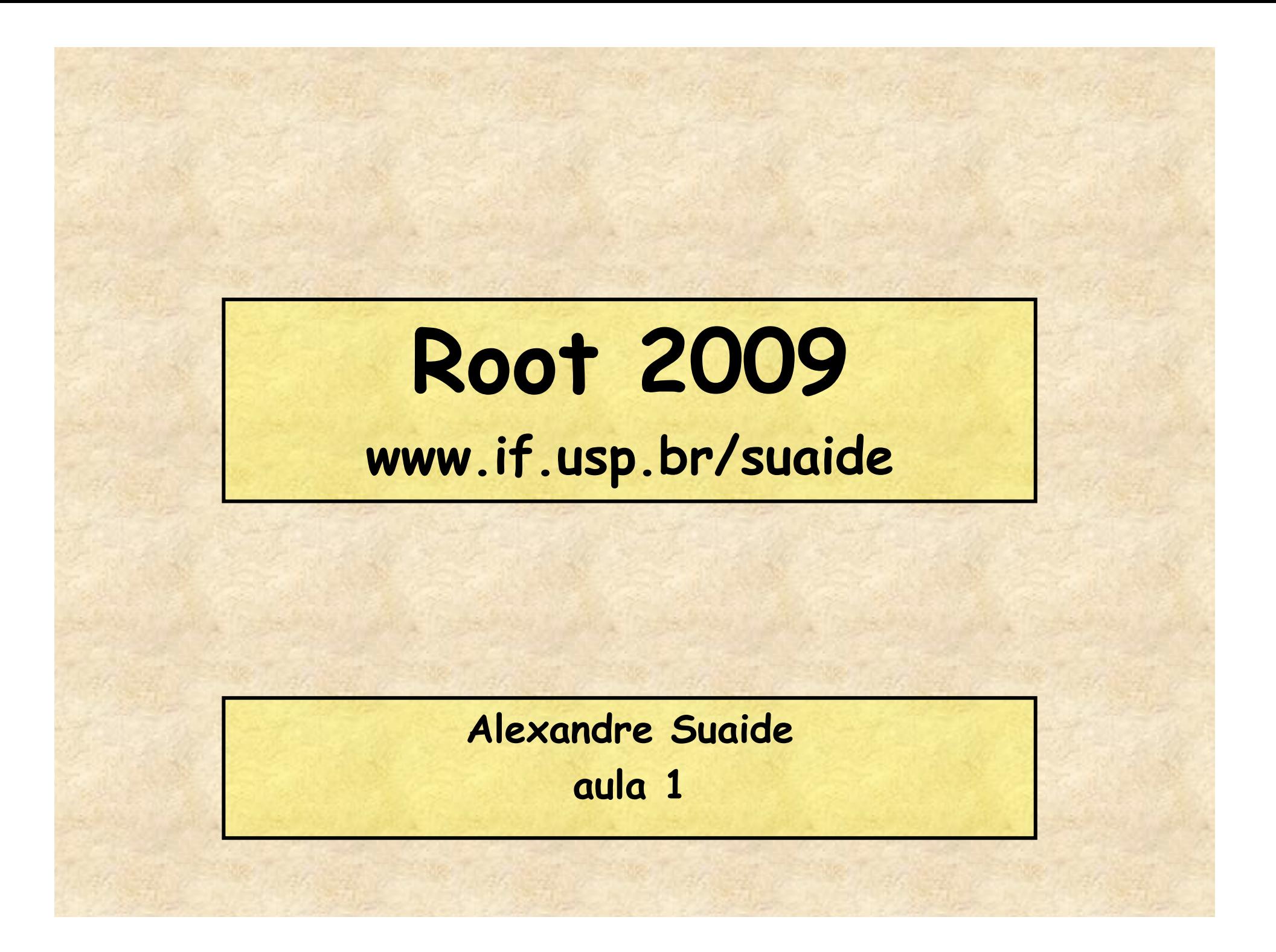

## **Ferramentas para análise de dados**

- **Paradigma 1** 
	- **Ferramentas prontas para executar tarefas específicas para análise de dados** 
		- **Origin**
		- **Excel**
		- **MathCad**
		- **Mathematica**
		- **DAMM**
		- **SCAN**
		- **Etc**
	- **A flexibilidade é limitada ao que cada programa oferece**

• **Paradigma 2** 

- **Ferramentas que permitem cada usuário criar o próprio ambiente de análise de dados** 
	- **Linguagens de programação**
	- **PAW**
	- **ROOT**
- **A flexibilidade é muito elevada**
- **custo de uma intervenção maior do usuário**

### **Objetivos deste mini-curso**

- **Mostrar os fundamentos do c++** 
	- **Não é um curso de lógica de programação**
	- **Programação orientada a objetos**
- **Introdução ao ROOT** 
	- **ROOT como ferramenta de programação e análise de dados**
	- **4 aulas** 
		- **Ver http://www.dfn.if.usp.br/~suaide**

# **Programa**

- **Aula 1** 
	- **Introdução ao c++ e ROOT**
	- **Conceito de classe e objeto**
	- **Básico de gráficos e funções no ROOT**
	- **Aula 2** 
		- **Mais gráficos e funções**
		- **Histogramas de 1 e 2D**
		- **Ajustes de funções, legendas, etc.**
		- **Escrevendo programas simples: Monte Carlo e simulações**
- **Aula 3** 
	- **Referências e ponteiros**
	- **Nomes e memória**
	- **Programação mais complexa: mais Monte Carlo**
- **Aula 4** 
	- **I/O no ROOT**
	- **Mais programação no ROOT**
	- **Compilando com o ROOT**

# **Instalando o ROOT e documentação**

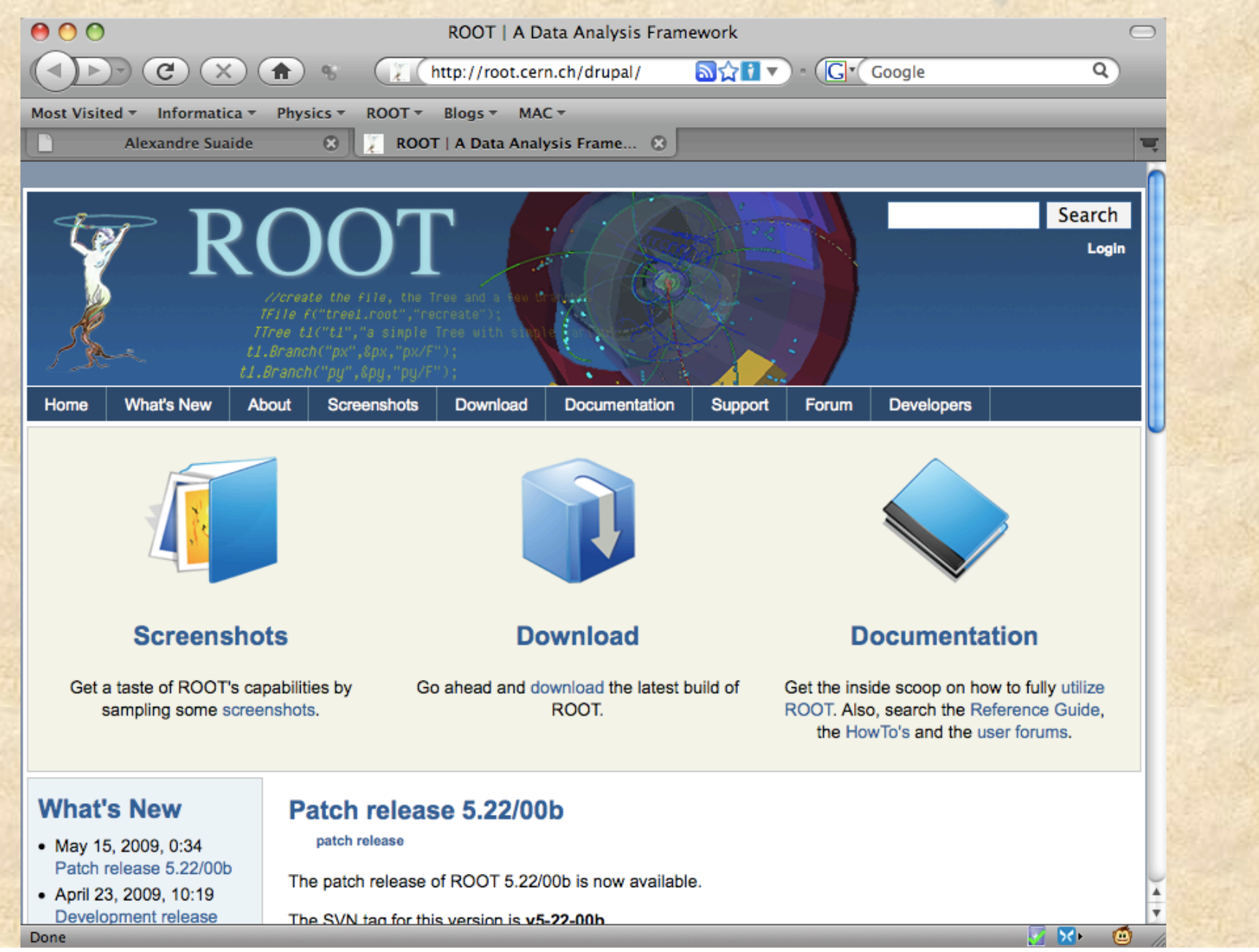

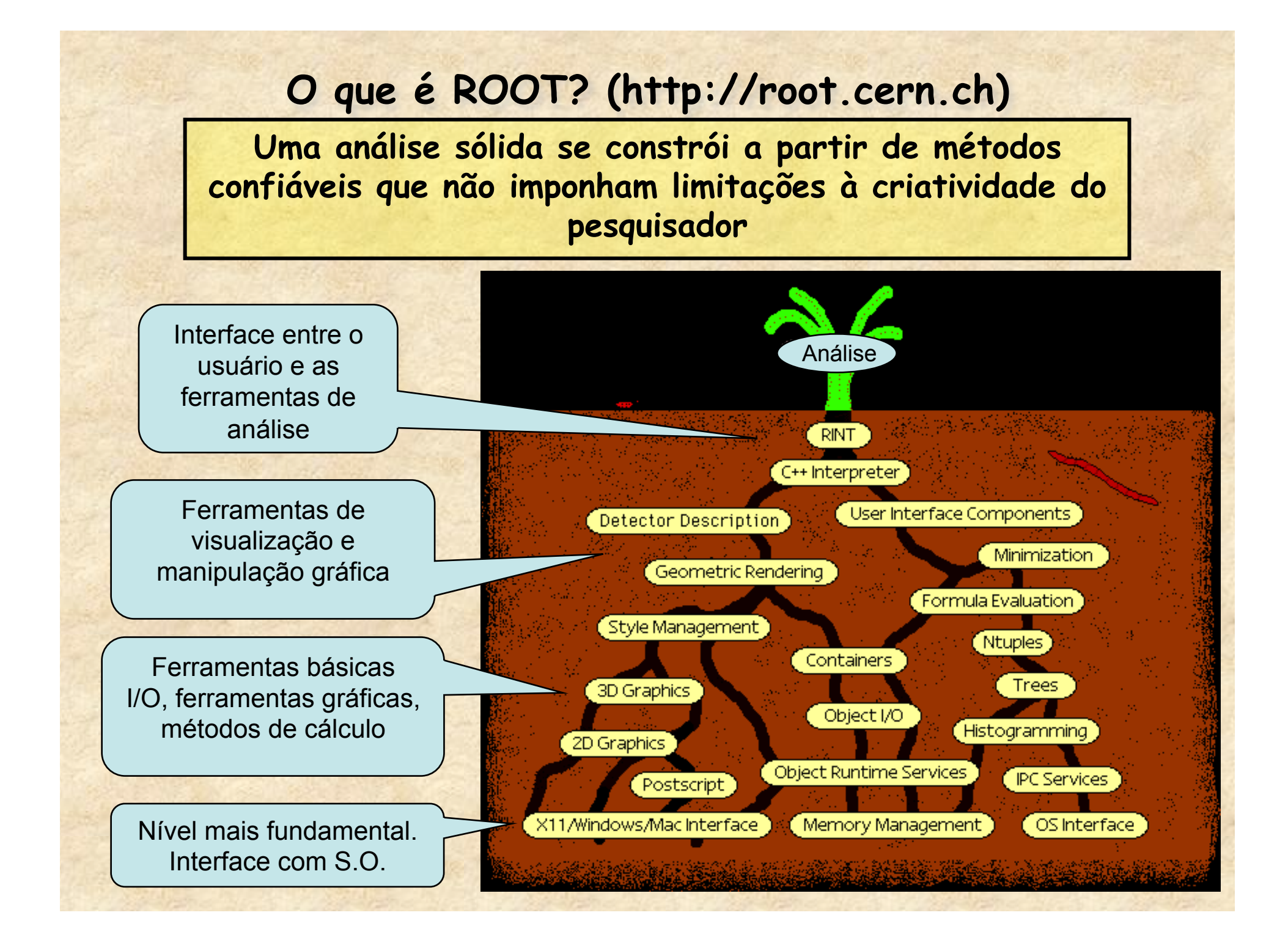

## **Então, o que é ROOT?**

- **Conjunto de bibliotecas escritas em c++ cuja finalidade é permitir o desenvolvimento de técnicas de simulação, aquisição e análise de dados** 
	- **As bibliotecas seguem a filosofia de programação orientada a objeto**
- **A interface com o usuário se faz de três modos** 
	- **Prompt de comando** 
		- **Interpretador c/c++ (CINT)** 
			- **Permite total acesso a funcionalidade do ROOT e c++**
			- **O prompt de comando atua como um compilador em tempo real.**
	- **Interface gráfica** 
		- **Permite manipulação de objetos gráficos (histogramas, gráficos, objetos, menus, etc)**
	- **Compilador c++ (gcc em Linux e VC em windows)** 
		- **Permite compilar programas avançados e criar novos programas específicos, utilizando a funcionalidade do ROOT**  – **ScanRoot, SPMRoot**
- **Necessita conhecimento de c++ para fazer bom proveito do sistema**

### **Comandos básicos**

- **Como iniciar o programa** 
	- **Duplo clique no ícone**
	- **Linha de comando: digite root**
- **Como sair do ROOT** 
	- **Digite .q** 
		- **Estranho, mas como o ROOT é um interpretador c++, os comandos internos do mesmo têm que ser diferenciados. Assim, todos os comandos do ROOT começam com ".". Os comandos mais importantes, alem do .q são** 
			- **.L para carregar um programa (macro) na memória**
			- **.x para carregar e executar um programa**
			- **.h para um help dos comandos disponíveis**

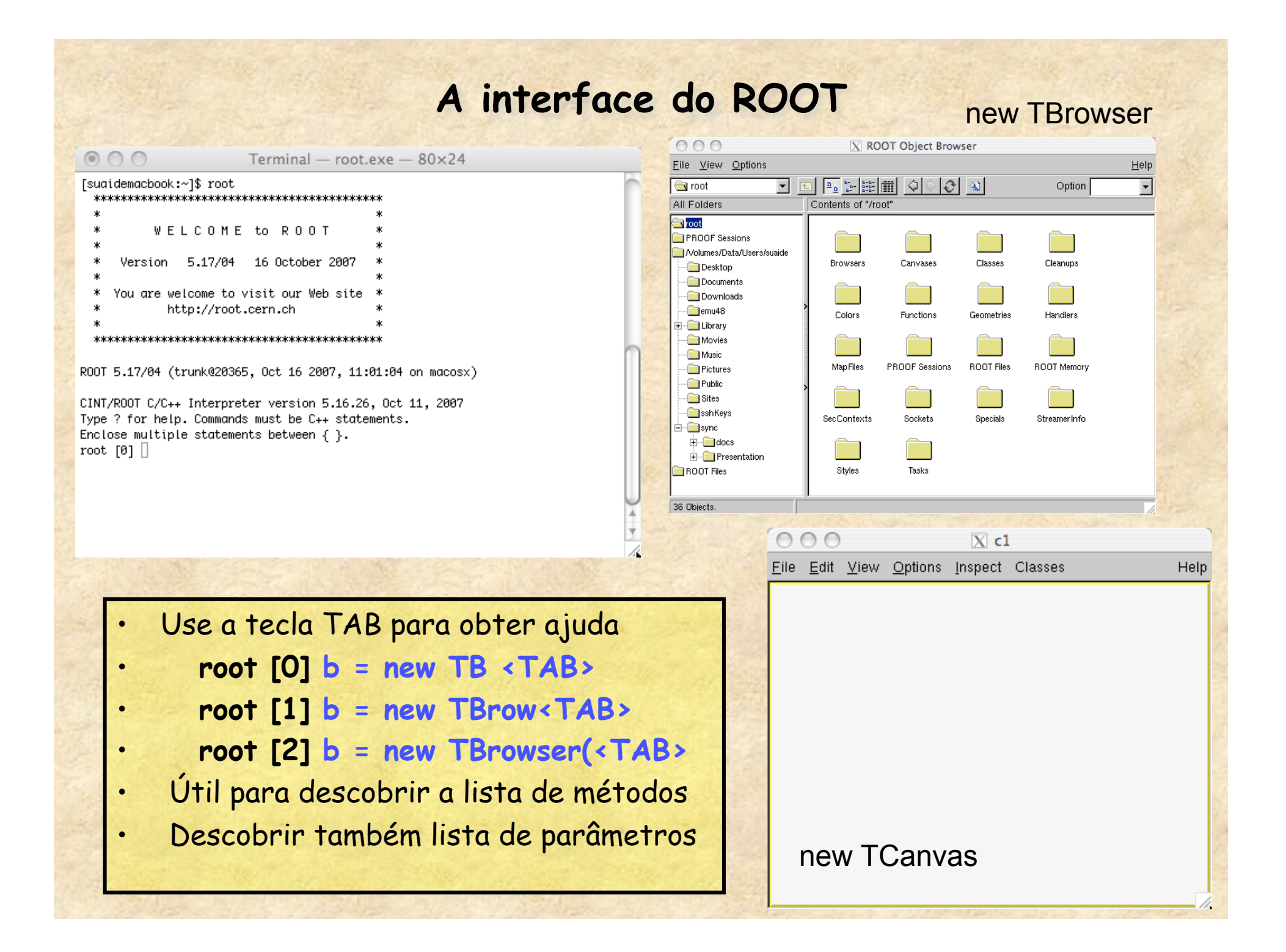

# **ROOT é um interpretador C++ online**

• **Qualquer comando c++ digitado no prompt é executado programação online**

```
Terminal - root.exe - 80x27
```

```
[suaidemacbook:~1$ root
  \pmb{\times}ж
         WELCOME to ROOT
  ж
     Version 5.19/04 14 May 2008
  ж
  \star*
    You are welcome to visit our Web site *
           http://root.cern.ch
                                      東
  R00T 5.19/04 (trunk@23834, May 14 2008, 16:04:00 on macosx)
CINT/ROOT C/C++ Interpreter version 5.16.29, Jan 08, 2008
Type ? for help. Commands must be C++ statements.
Enclose multiple statements between \{\}.
root [0]root [0] float a = 9;
root [1] if (a>4) printf ("-------> a > 4 \n");
-----> a > 4root [2] for(int i = 0; i<3; i++) printf("i = %d\n",i);
i = 0i = 1i = 2root [3] \Box
```
 $\circ$   $\circ$   $\circ$ 

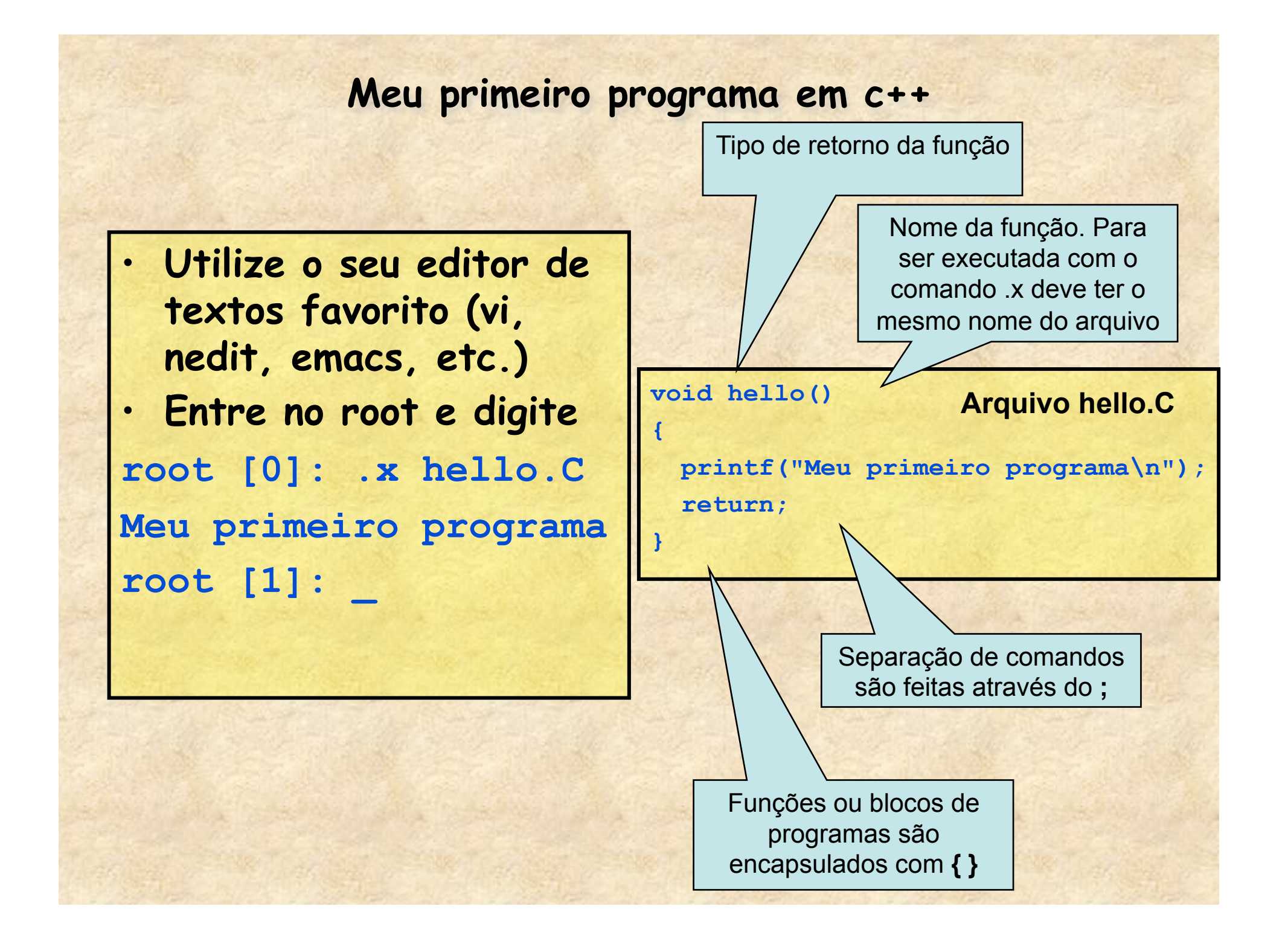

# **Variáveis**

- **Float, int, char, etc...**
- **No ROOT TAMBÉM: Float\_t, Int\_t, Char\_t** 
	- **Para compensar diferenças entre sistemas**

```
• Exemplos de definição de variáveis 
int a; Definição simples 
int i,j,k; Definição múltipla
float pi=3.1415, r0=1.2; Definição c/inicialização
double a[10], b[5][20]; Definição de vetores
float c[5] = {1,2,3,4,5}; Definição c/inicialização
float d[3][2] = \{ \{1, 2, 3\}, \{4, 5, 6\} \}char texto[20] = "testando";
```
# **Loops**

```
• for ( cond. inicial; condição de teste; alteração) { comandos } 
        for(int i=0; i<10; i++) 
      { 
          int a = i * i;
          cout << i << "*" << i << " = " << a << endl;
      } 
• do { alguma coisa } while ( condição de teste ); 
       int i = 0; 
       do 
 { 
         int a = i * i;
         cout << i << "*" << i << " = " << a << endl;
          i++; 
       } while (i<10); 
• while ( condição de teste ) { alguma coisa } int i = 0; 
        while (i<10) 
<b> <b>
         int a = i * i;
         cout \langle\langle i \rangle i \langle\langle i \rangle \langle k \rangle \langle k \rangle i \langle k \rangle = " \langle k \rangle a \langle k \rangle endl;
          i++;
 }
```
# **if ... else**

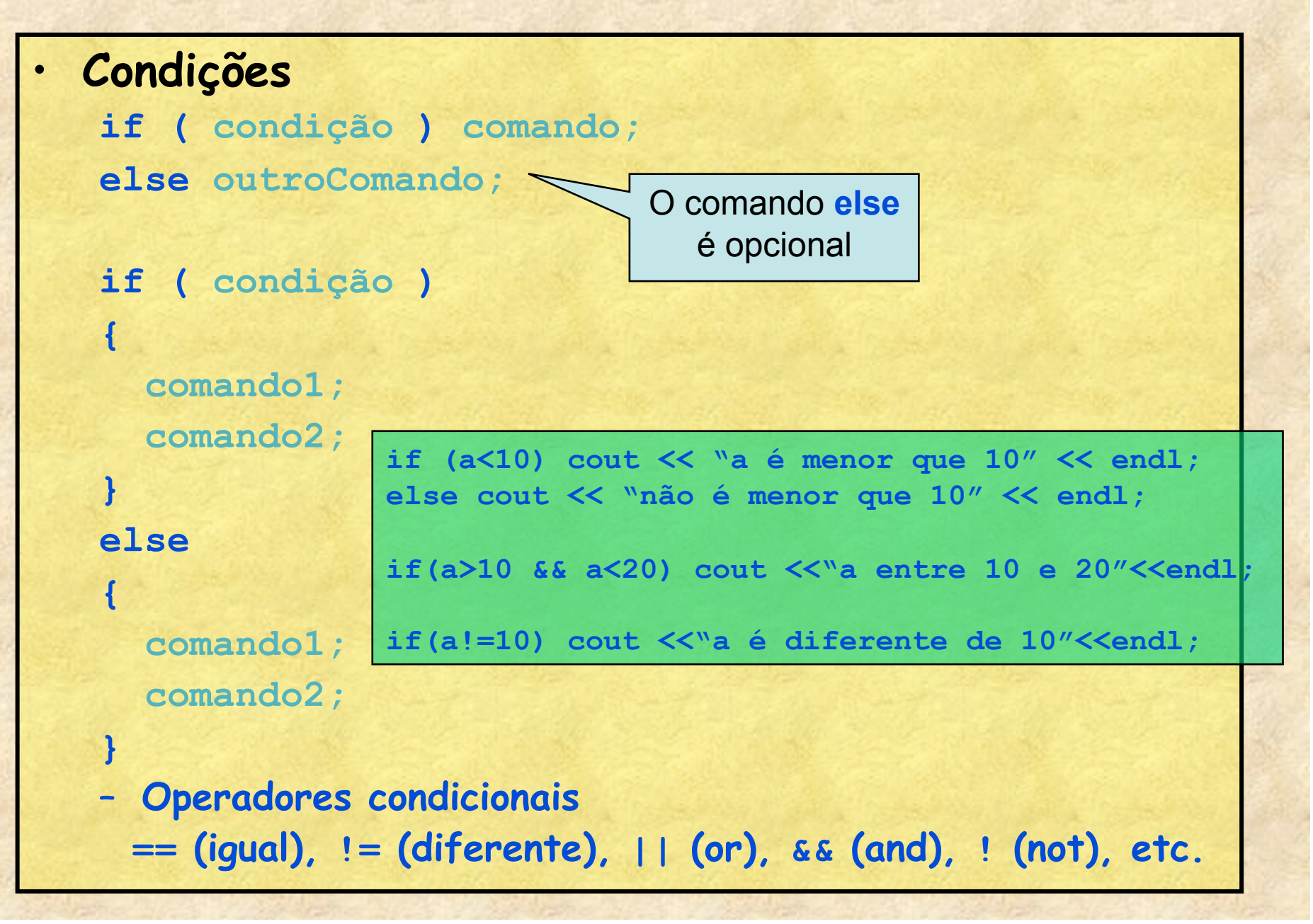

### **Funções em c++**

• **Funções permitem a compactação de um programa, fazendo com que blocos repetitivos sejam tratados de forma isolada** 

```
tipo nome(parametros) 
    { 
       comandos; 
       return valor; 
    } 
• Exemplo: cálculo da área de um retângulo 
    float area(float lado1, float lado2) 
    { 
       float a = lado1*lado2; 
       return a; 
    } 
    float l1,l2; 
    cout << "Entre os lados do retângulo "; 
    cin >> l1 >> l2; 
    cout << "A área desse retângulo é " << area(l1,l2) <<endl;
```
# **Polimorfismo**

- **Uma característica interessante em c é o polimorfismo. É possível definir funções com mesmo nome mas parâmetros distintos.** 
	- **O c se encarrega de decidir qual função chamar.**

```
• Exemplo: cálculo da área de um retângulo e quadrado 
 float area(float lado1, float lado2) 
 { 
    float a = lado1*lado2; 
    return a; 
 } 
 float area(float lado) 
 { 
    float a = lado*lado; 
    return a; 
 } 
 ... 
 float area1 = area(10,20);
 float area2 = area(10);
```
# **Linguagens orientadas a objetos. Classes em c++**

- **Classe** 
	- **É a descrição de algum conceito abstrato**
	- **Classes possuem membros** 
		- **Membros podem ser variáveis ou funções.**
		- **Os membros podem ser públicos, privados ou protegidos. O usuário tem acesso somente aos membros públicos**
	- **Classes podem derivar de outras classes.**
- **Objeto** 
	- **É a "coisa" real criada na memória do computador que tem sua estrutura definida pela classe**
- **Ponteiro** 
	- **Contém o endereço de um objeto na memória** 
		- **É uma espécie de atalho para uma certa região de memória do computador**

#### **Classes e objetos em c++**

- **Classes são os moldes para criação de um objeto em c++**
- **Objetos são entidades concretas (espaço em memória) criados e organizados com estrutura definida pelas classes**

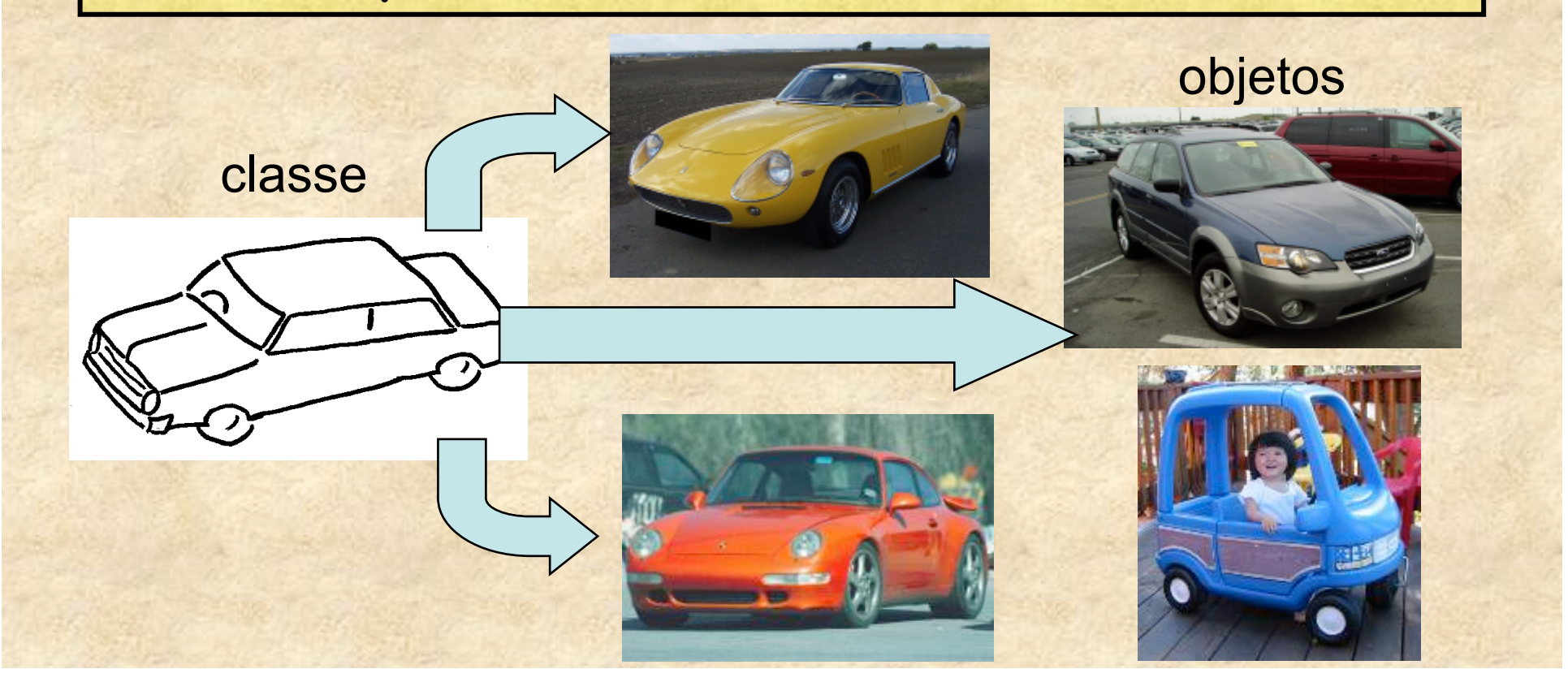

## **Classes podem ser derivadas de outras classes**

• **Em c++ há o conceito de derivação onde classes mais genéricas são criadas e funções/atributos muito específicos de um sub-conjunto são definidas em classes derivadas** 

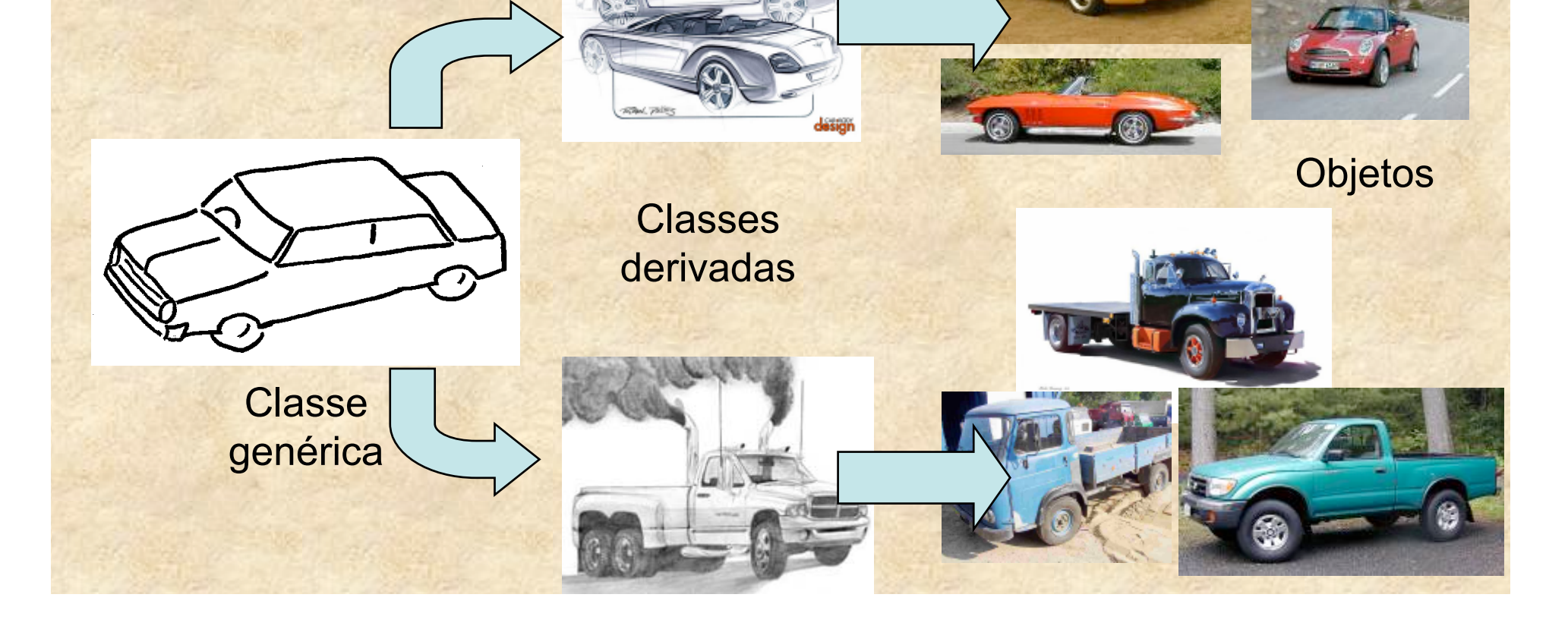

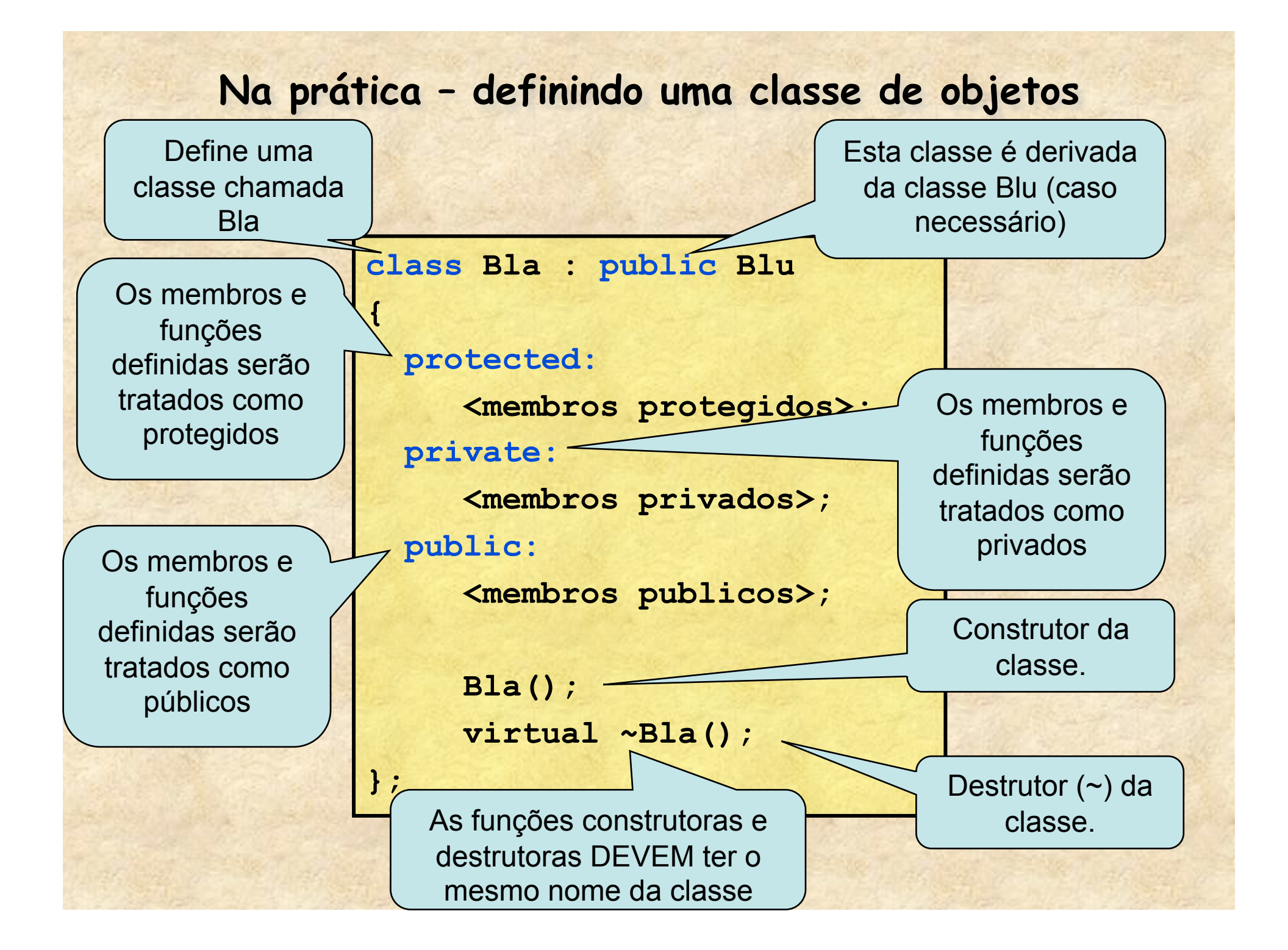

#### **Membros de uma classe**

- **Os membros de uma classe podem ser variáveis, funções, ponteiros ou até mesmo objetos de outras classes** 
	- **Dependem da tarefa a ser executada**
- **Membros podem ser potected, private ou public** 
	- **Public** 
		- **Não há restrições no acesso a estes membros, sejam em classes derivadas ou pelo usuário**
	- **Protected** 
		- **Só podem ser acessados pela própria classe ou classes derivadas**
	- **Private** 
		- **Só podem ser acessados pela própria classe**
- **Existe um tipo de classe chamada "friend" que pode acessar todos os membros de outra classe mas o seu uso não é recomendado.**

#### **Acessando e criando objetos**

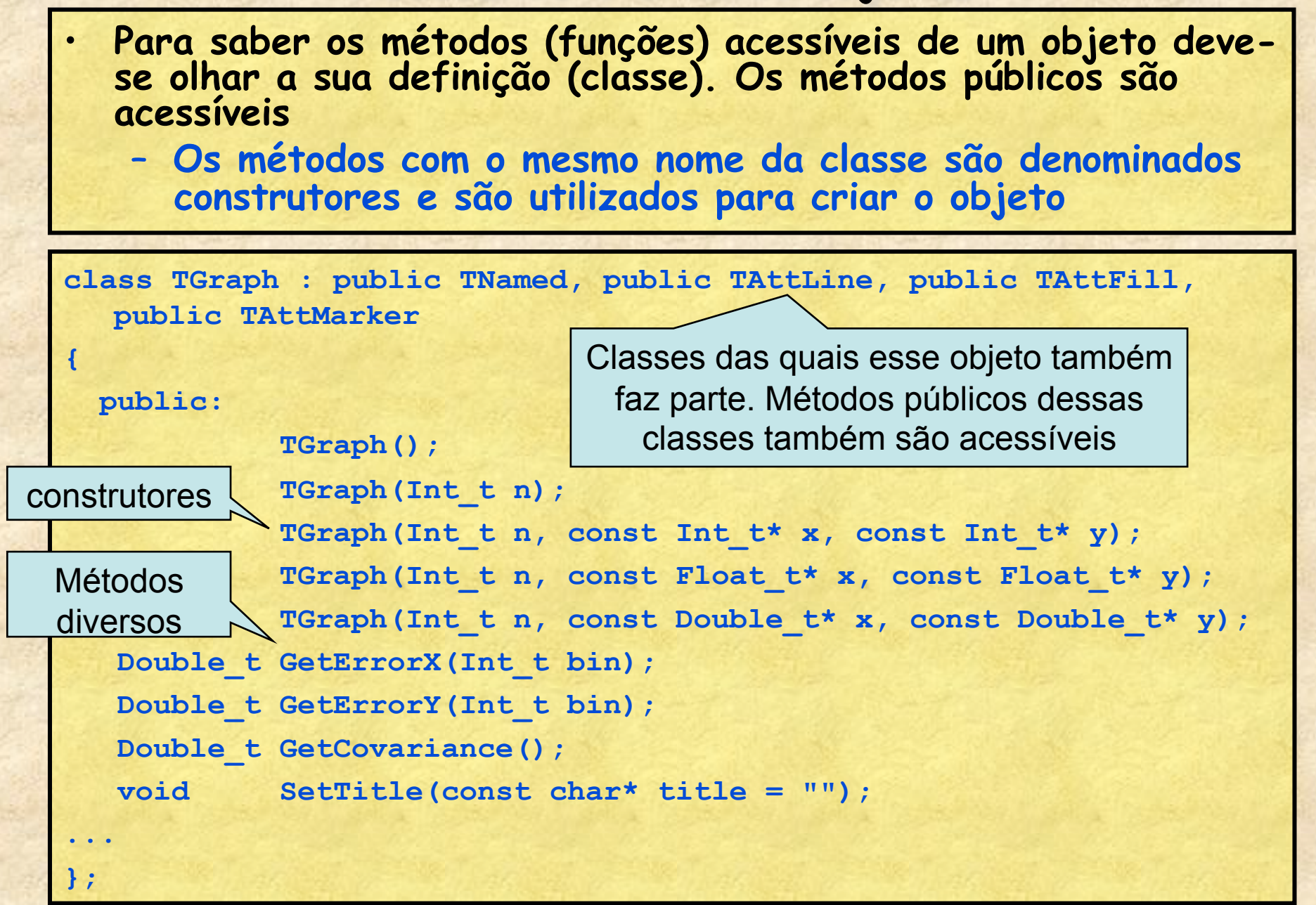

#### **Criando e destruindo objetos**  • **Criando objetos no stack void exemplo\_obj\_1() { TH1F h("hist","histograma",100,0,10); h.SetLineColor(1); h.Draw(); }** – **O objeto** h **deixa de existir quando a função termina**  • **Criando objetos no heap (new e delete) void exemplo\_obj\_2()**  *<b> <b>*  **TH1F\* h = new TH1F("hist","histograma",100,0,10); h->SetLineColor(1); h->Draw(); }** – **Objetos no heap são acessados com ponteiros**  – **O objeto h só deixa de existir com o delete h**; Parâmetros para criação do objeto Construtor do objeto

# **Gráficos e histogramas no ROOT**

- **Gráficos e histogramas** 
	- **O ROOT possui uma quantidade enorme de classes para tratar objetos gráficos**
	- **Gráficos** 
		- **TGraph Gráficos de X e Y simples**
		- **TGraphErrors Gráficos com barras de erro**
	- **Funções** 
		- **TF1 Função de 1 variável F=F(x)**
		- **TF2 Função em 2 variáveis F=F(x,y)**
	- **Histogramas** 
		- **TH1 Histogramas de 1 dimensão** 
			- **TH1I, TH1S, TH1F, TH1D, ... (estabelece a precisão do eixo)**
		- **TH2 Histogramas de 2 dimensões**
		- **TH3 Histogramas de 3 dimensões**

# **Gráficos X-Y**

- **Criar gráficos a partir de uma tabela é como tirar doce da mão de criança...**
- **TGraph e TGraphError** 
	- $-$  ... = new TGraph( $N, x, y$ );
	- ... = new TGraphErrors(N,x,y,ex,ey);
- **Onde** 
	- N **= número de pontos**
	- x, y **são ponteiros para os vetores com os dados**
	- ex, ey **são ponteiros para os vetores com os erros**

## **Um exemplo de gráfico (exemplo\_Tgraph\_1.C)**

**void exemplo\_Tgraph\_1()** 

**{** 

float  $x[] = \{1, 2, 3, 4, 5, 6\}$ ; float  $y[] = \{0.1, 0.3, 0.5, 0.7, 0.9, 1.1\}$  **float ex[] = {0.1,0.1,0.1,0.1,0.1,0.1}; float ey[] = {0.02,0.03,0.02,0.04,0.03,0.05}; TGraphErrors \*g = new TGraphErrors(6,x,y,ex,ey); g->Draw("AP"); // A desenha os eixos, P desenha pontos return;** 

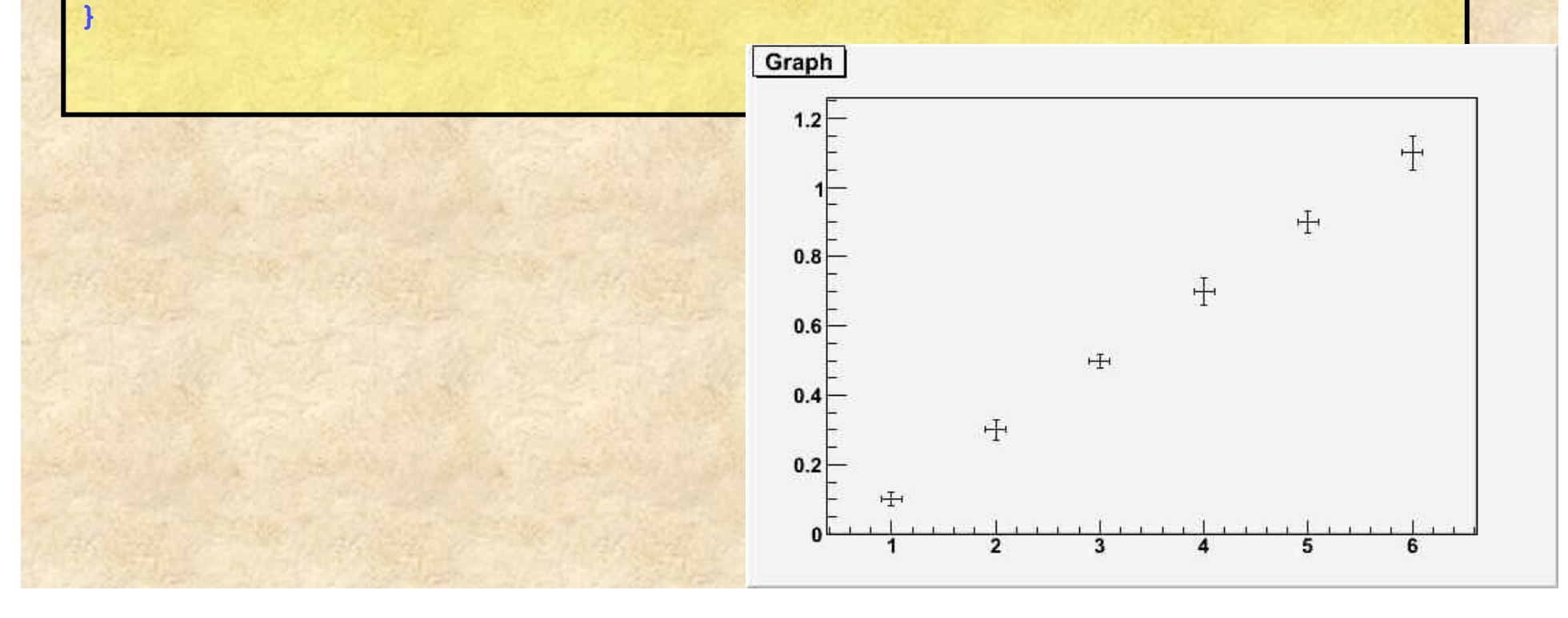

## **Um exemplo de gráfico (exemplo\_Tgraph\_2.C)**

**void exemplo\_Tgraph\_2()** 

```
{ 
float x[] = \{1, 2, 3, 4, 5, 6\};
float y[] = \{0.1, 0.3, 0.5, 0.7, 0.9, 1.1\} float ex[] = {0.1,0.1,0.1,0.1,0.1,0.1}; 
 float ey[] = {0.02,0.03,0.02,0.04,0.03,0.05}; 
 TGraphErrors *g = new TGraphErrors(6,x,y,ex,ey); 
 g->Draw("AP"); // A desenha os eixos, P desenha pontos 
 g->SetMarkerStyle(20); // estilo do ponto 20 = circulo 
 g->SetMarkerColor(2); 
 g->SetLineColor(4); 
 g->SetTitle("Um exemplo de grafico"); 
 g->GetXaxis()->SetTitle("eixo-X"); 
                                          \frac{2}{18} 1.2
 g->GetYaxis()->SetTitle("eixo-Y"); 
                                                                                  4
 return; 
} \frac{1}{2}0.8\frac{1}{2}0.6H
                                            0.4庚
                                            0.2eixo-X
```
### **Um exemplo de gráfico**

**void exemplo\_TGraph\_3()** 

**{** 

```
 TGraphErrors *g = new TGraphErrors("dados.txt", "%lg %lg %lg %lg"); 
 g->Draw("AP"); // A desenha os eixos, P desenha pontos 
 g->SetMarkerStyle(20); // estilo do ponto 20 = circulo 
 g->SetMarkerColor(2); 
 g->SetLineColor(4); 
 g->SetTitle("Um exemplo de grafico"); 
 g->GetXaxis()->SetTitle("eixo-X"); 
 g->GetYaxis()->SetTitle("eixo-Y"); 
 return;
```
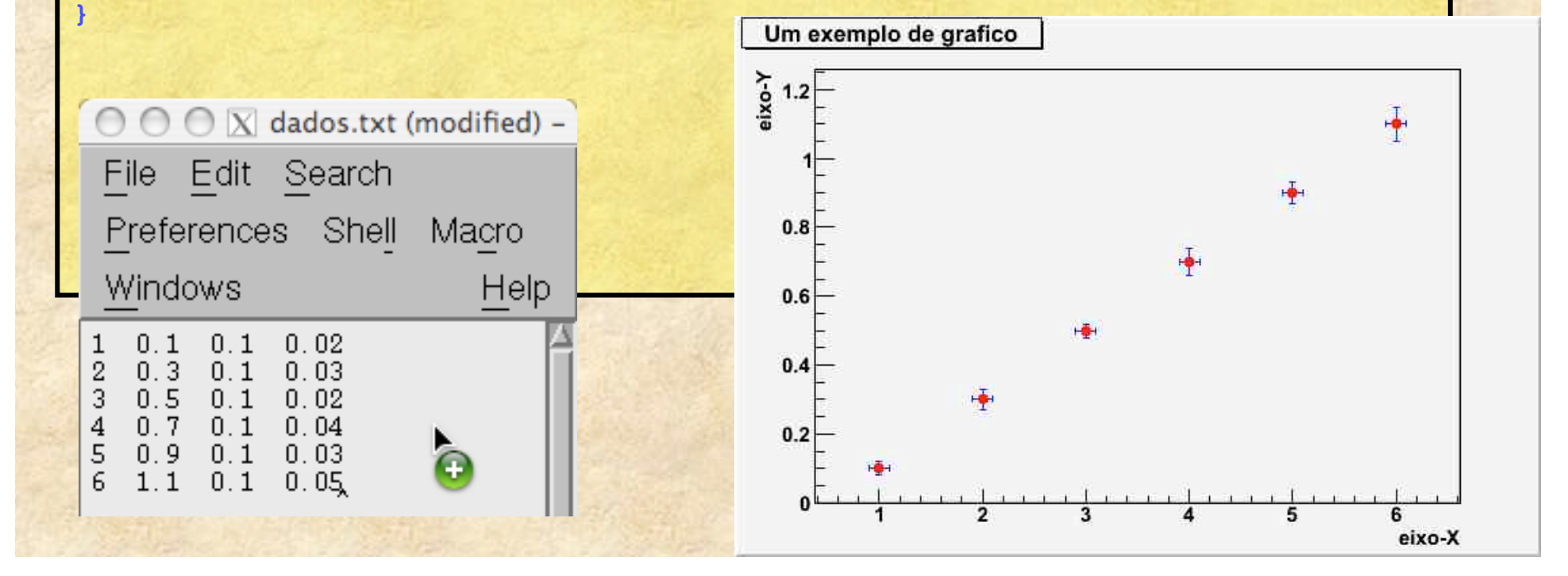

# **Criando funções**

- **O ROOT possui classes para definir funções.**  – **TF1, TF2 e TF3**
- **Uso** 
	- TF1  $*f$  = new TF1("nome","formula",min,max);
- **A fórmula deve ser escrita usando a sintaxe padrão de c++.** 
	- **Parâmetros variáveis devem vir entre brackets**   $\cdot$  [0], [1], etc
	- **As variáveis são x, y e z**
- **Alguns métodos interessantes** 
	- **SetParameter(), GetParameter(), GetParError(), GetChisquare(), Eval(), etc.**

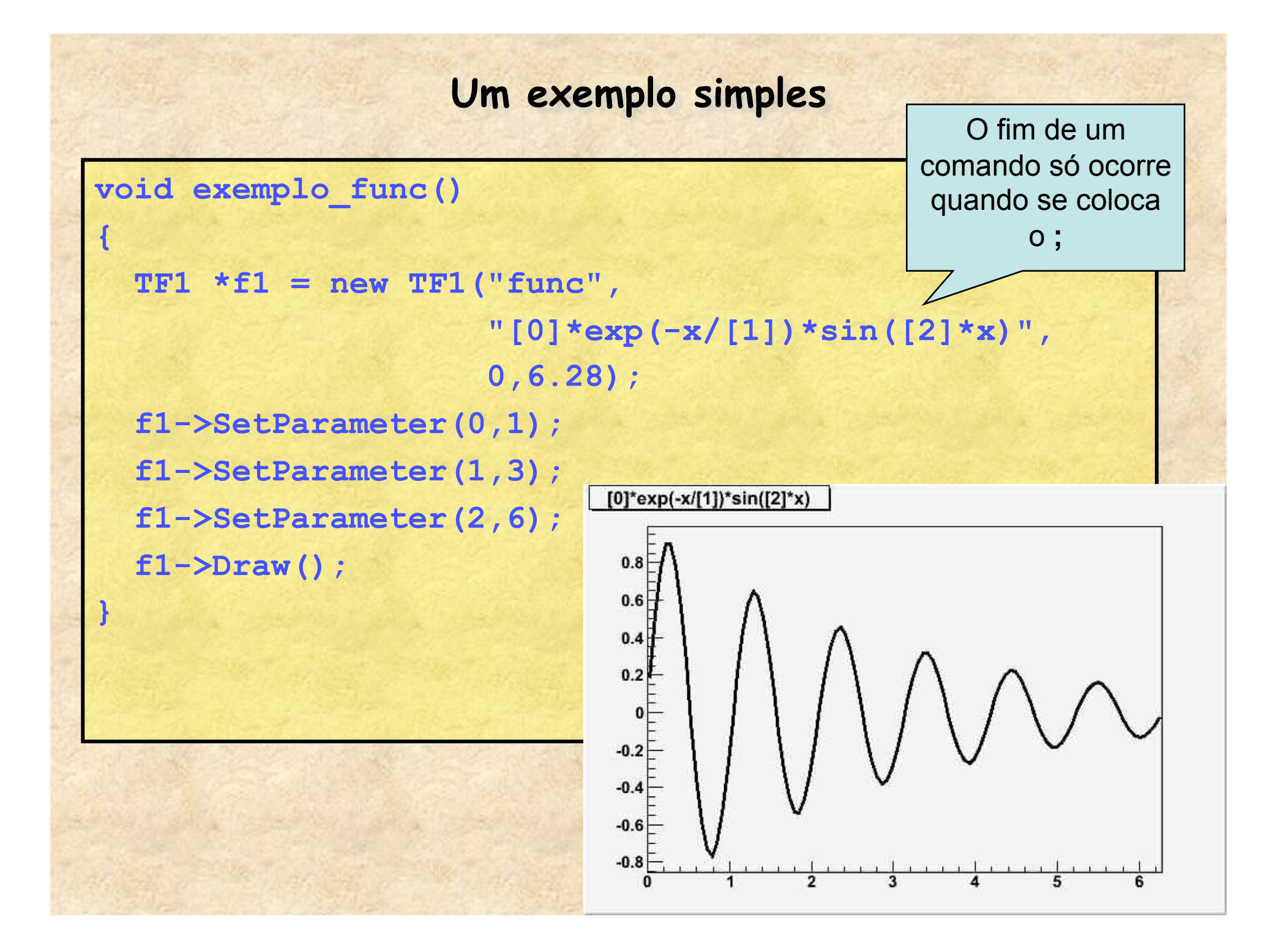

# **Outra forma de interface: Mouse**

• **Sempre que passamos com o mouse sobre elementos gráficos (eixos, pontos de um gráfico, fundo da tela), podemos clicar com o botaão direito e abrir uma menu de atributos** 

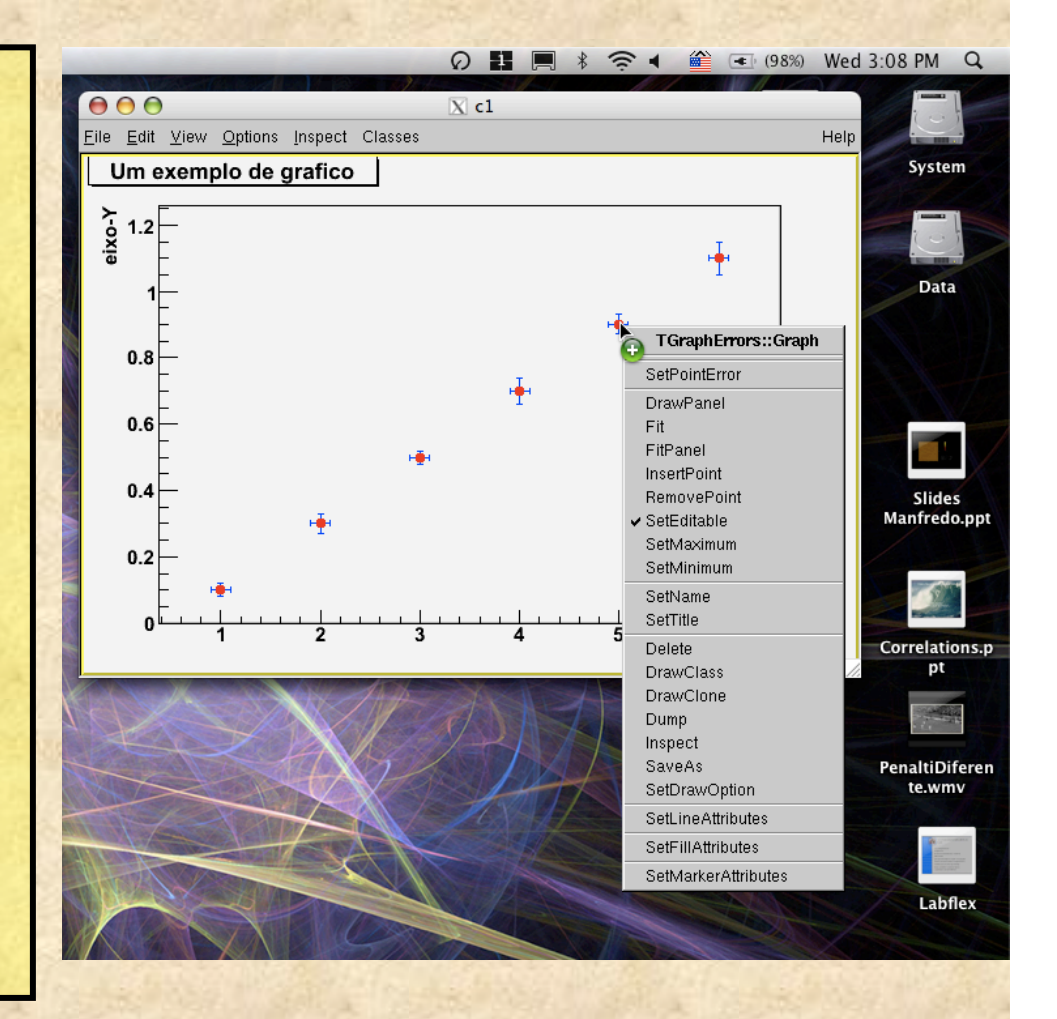

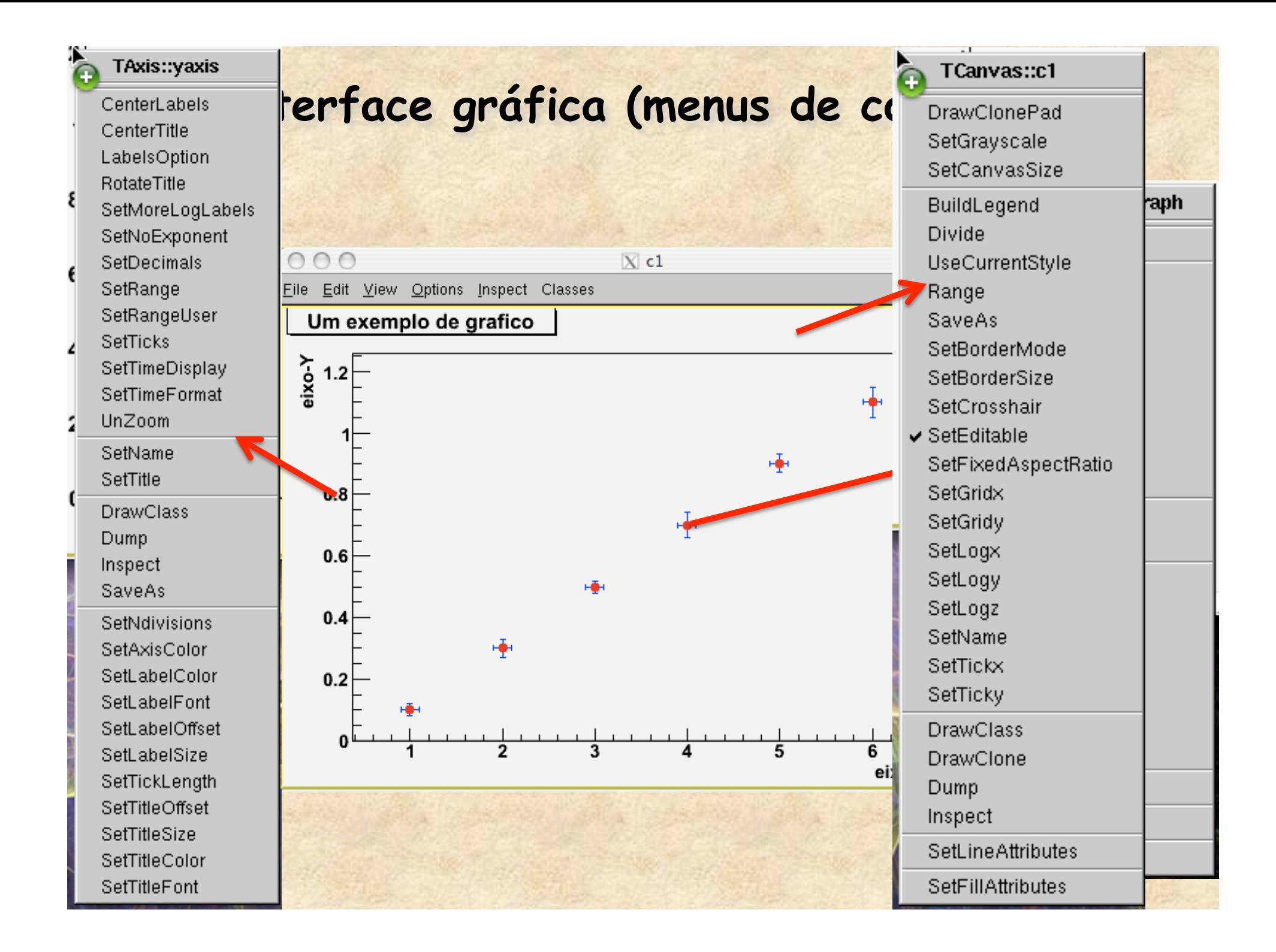

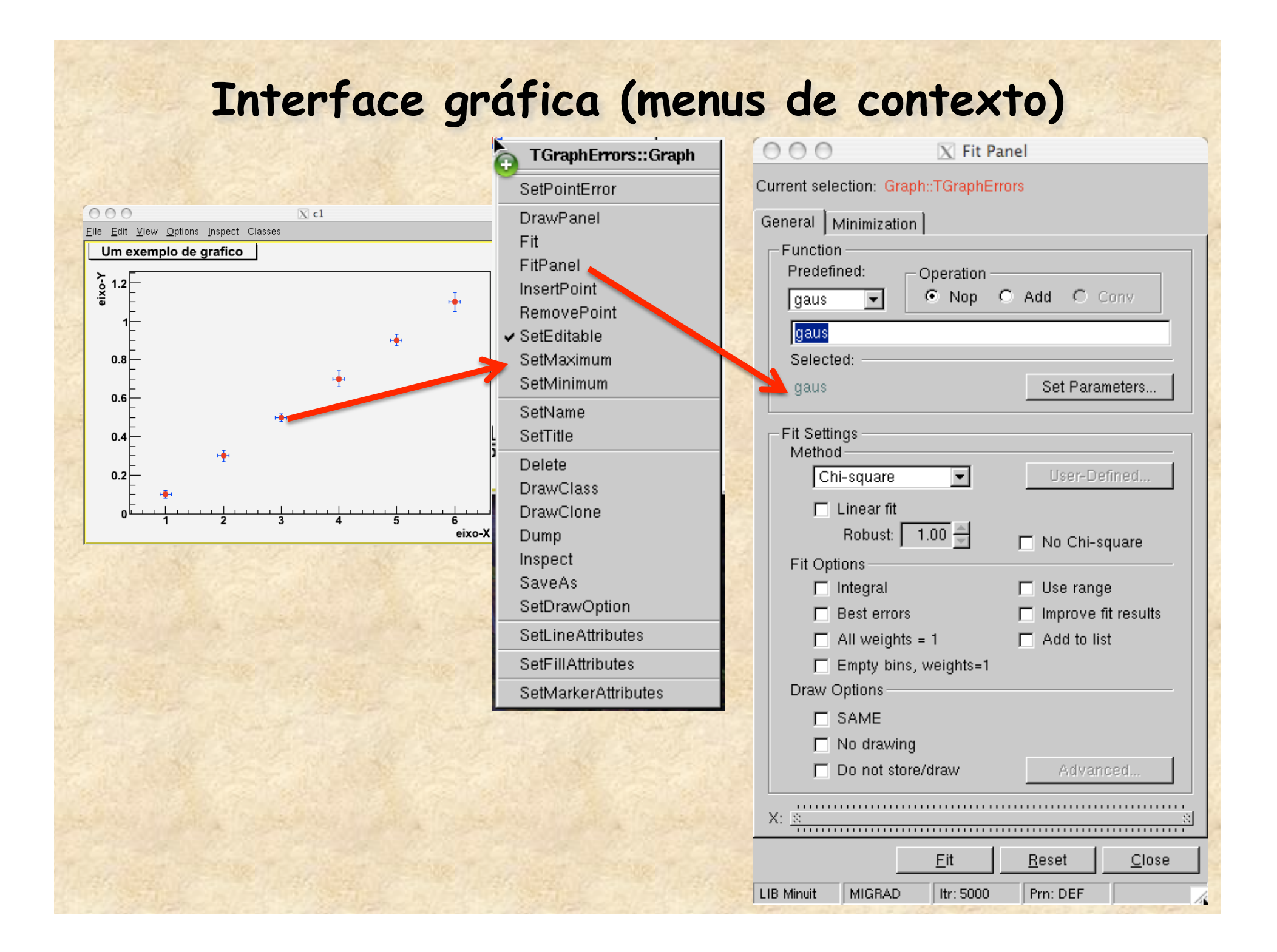

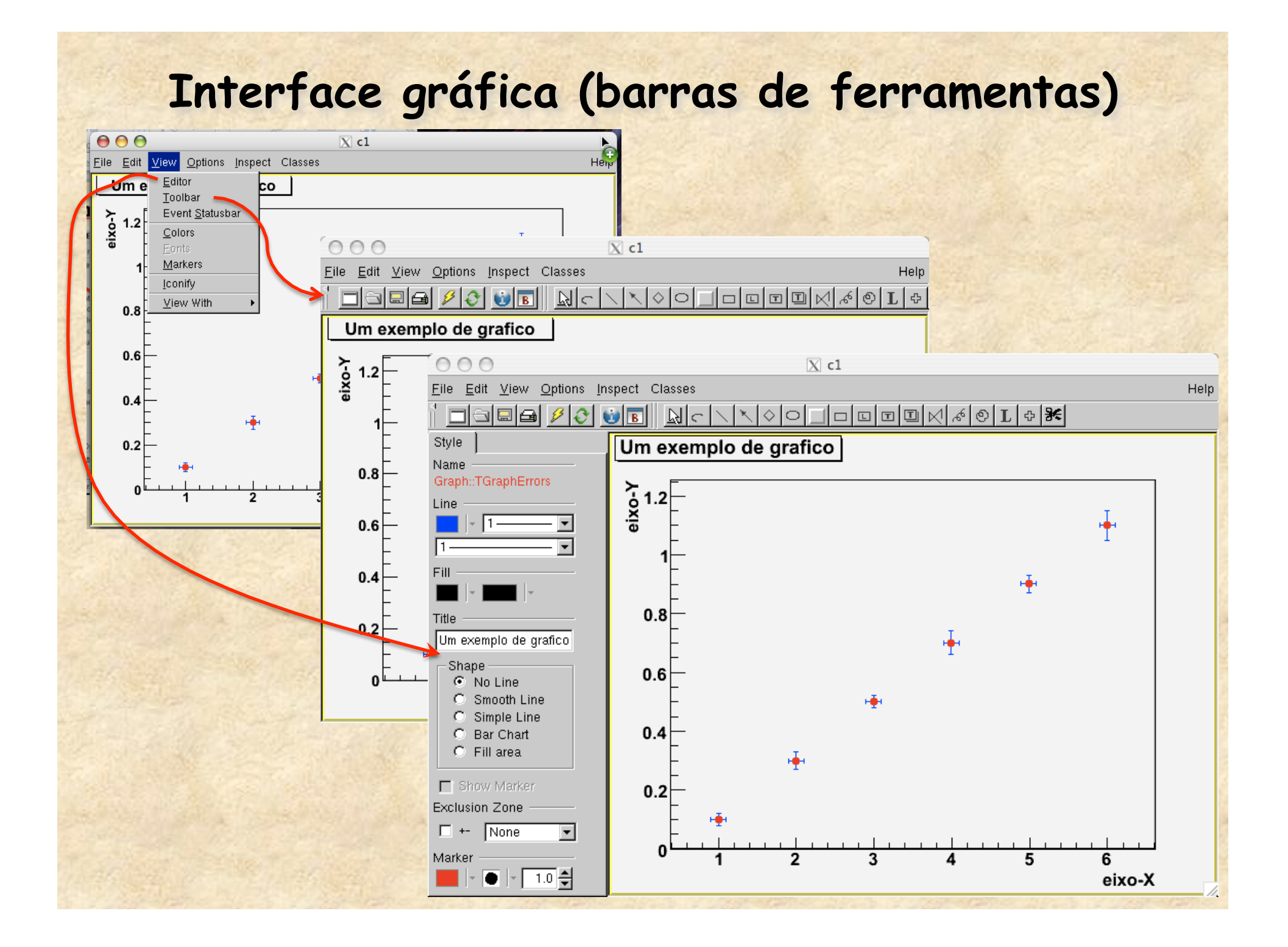

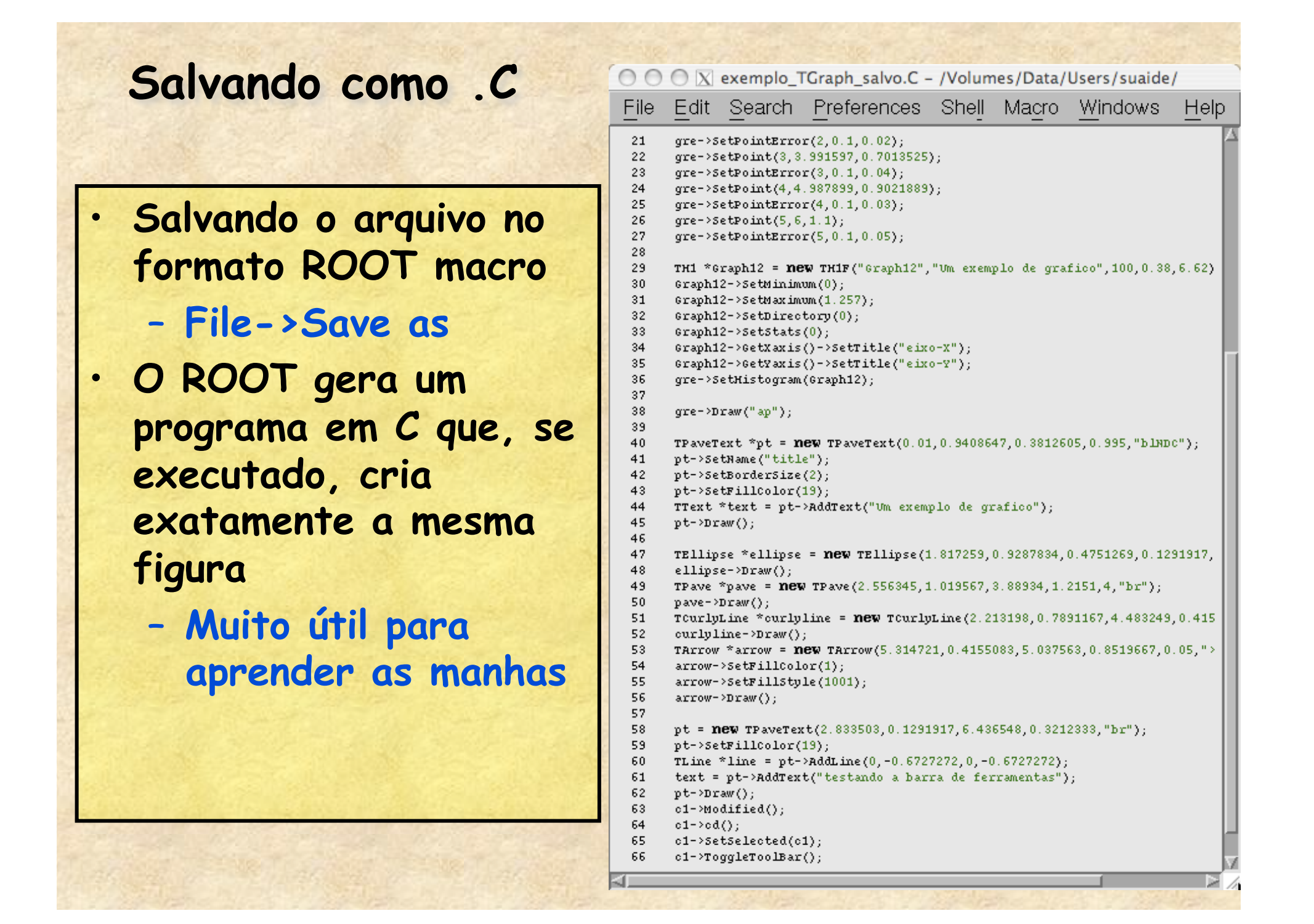

## **Como obter informações**

- **Vários tutoriais de ROOT em** 
	- **http://www.dfn.if.usp.br/~suaide/**
- **Referências e documentação do ROOT** 
	- **http://root.cern.ch**
		- **Página principal do root**
	- **http://root.cern.ch/root/Categories.html**
		- **Documentação sobre as classes do root**
	- **http://root.cern.ch/root/Tutorials.html**
		- **Tutoriais com exemplos simples, passo a passo**
	- **http://root.cern.ch/root/HowTo.html**
		- **Como resolver problemas comuns**